## Sep 15 2009 15:05 **list.cppp**<br>Page 1/1 #**include <iostream>** #**include "list.h" template** <typename T> std::ostream& **operator**<<(std::ostream& s, **const** List<T>& rhs){**return** s;}**template** <typename T>List<T>::List(){// this constructor creates an emply List object $sz = 0;$  head = **new** Node; tail = **new** Node;head->next =  $tail$ // head->prev =  $NULL$  done in Node constructor tail->prev = head; // tail->next = NULL done in Node constructor}**template** <typename T> List<T>::List(**const** List<T>& rhs){// this constructor creates the List object given a constant// reference to another List object (result is a copy of // the other object) $sz = 0;$  head = **new** Node; tail = **new** Node; $head$  -  $next$  =  $tail$ // head->prev = NULL done in Node constructor tail->prev = head; // tail->next = NULL done in Node constructor \***this** = rhs;}**template** <typename T> **const** List<T>& List<T>::**operator**=(**const** List<T>& rhs){**if**(**this** == &rhs) // standard alias test**return** \***this**; clear();**for**(const iterator itr = rhs.begin(); itr  $!=$  rhs.end(); ++itr) push\_back(\*itr);**return** \***this**;}**template** <typename T> List<T>::iterator List<T>::insert(List<T>::iterator itr, **const** T& rhs){ Node \*p = itr.current;// insert rhs before itr $sz++;$  **return** iterator(p->prev = p->prev->next = **new** Node(rhs,p->prev,p));}**template** <typename T> List<T>::iterator List<T>::erase(List<T>::iterator){Node  $*_{p}$  = itr.current; List<T>::iterator ret(p->next);// erase item at itr p->prev->next = p->next; p->next->prev = p->prev;**delete** p; $sz--;$ **return** ret;}**template** <typename T> List<T>::iterator List<T>::erase(List<T>::iterator start, List<T>::iterator end){**for**(List<T>::iterator itr = start; itr != end; ) itr = erase(itr);}/////////////////////////// specializations ////////////////////////////////////**template class** List<**int**>; **template** std::ostream& **operator**<<(std::ostream&, **const** List<**int**>&);**template class** List<**float**>; **template** std::ostream& **operator**<<(std::ostream&, **const** List<**float**>&);**template class** List<**double**>; **template** std::ostream& **operator**<<(std::ostream&, **const** List<**double**>&);

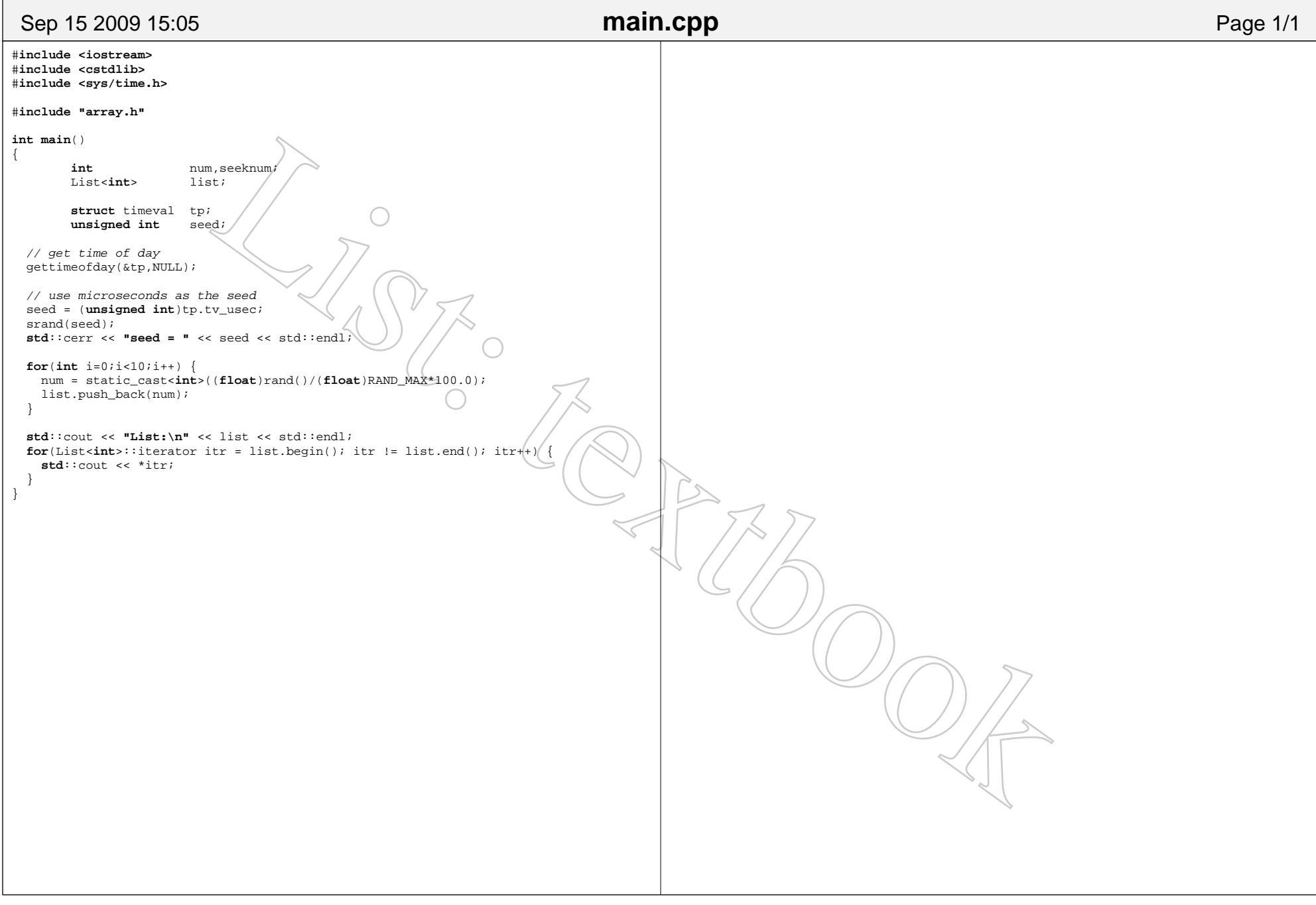